Υποστηρικτικές - Διεύθυνση Προμηθειών<br>Λειτουργίες - - Λειτουργιών Παραγωγής

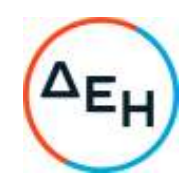

## Αριθμός Πρόσκλησης: ΔΠΛΠ - 903228

Αντικείμενο: Προμήθεια οκτώ (8) Ψυγείων κινητήρων MITSUBISHI S16R-PTA της ΔΕΠΑΝ

## **ΣΥΜΠΛΗΡΩΜΑ Νο 2**

Με το παρόν Συμπλήρωμα Νο2 παρατείνεται η καταληκτική ημερομηνία υποβολής προσφορών.

## **ΝΕΑ ΚΑΤΑΛΗΚΤΙΚΗ ΗΜΕΡΟΜΗΝΙΑ ΚΑΙ ΩΡΑ ΥΠΟΒΟΛΗΣ ΠΡΟΣΦΟΡΩΝ: 18.11.2022 και ΩΡΑ 13:00**

+30 210 5230301 +30 210 5234301